# Core2 for AWS

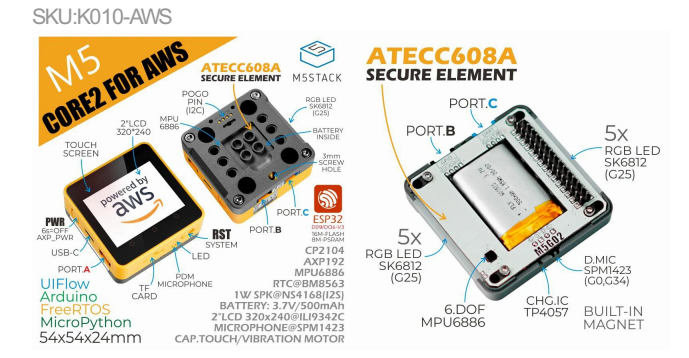

# Tutorial&Quick-Start

Choose the development platform you want to use, view the corresponding tutorial&quick-Start.

#### [FreeRTOS](https://edukit.workshop.aws) [UIFlow](http://127.0.0.1:3000/#/en/quick_start/core2/m5stack_core2_get_started_MicroPython) [Arduino](http://127.0.0.1:3000/#/en/arduino/arduino_core2_development)

## Description

**Core2 for AWS** is the reference hardware kit for AWS IoT EduKit – a prescriptive learning program from AWS which makes it easy and cost effective to learn how to build IoT applications using AWS services. It comes equipped with a Microchip ATECC608 [Trust&GO](https://www.microchip.com/design-centers/security-ics/trust-platform/trust-go) preprovisioned secure element, in addition to the existing features of the standard M5Stack Core2 and M5GO Bottom2. The Core2 for AWS is a feature rich, plug and play extensible, and secure hardware kit for learning and building a wide range of IoT applications.

#### To learn more about the **AWS IoT EduKit** program, visit <https://edukit.workshop.aws>

The Core2 for AWS comes with an ESP32-D0WDQ6-V3 microcontroller, which features dual Xtensa 32-bit LX6 cores and a main frequency up to 240Mhz, with 2.4GHz WiFi, Bluetooth v4.2 BR/EDR, and BLE support. Comes with 8MB PSRAM and 16MB flash on board.

The main unit is equipped with a 2.0-inch capacitive touch screen that provides a smooth and responsive human machine interface. The built-in vibration motor can be used to provide haptic feedback or alerts. Onboard RTC module provides accurate time of day. Power is supplied through an AXP192 power management chip, to monitor and control power attributes of the device. The included TF card slot supports microSD cards up to 16GB. The on-board speaker is paired with an I2S digital audio interface power amplifier chip to reduce signal distortion and provide clearer audio output. There are independent physical power and reset (RST) buttons on the sides of Core2 for AWS, with 3 programmable touch buttons on the front of the screen.

The M5GO Bottom2 for AWS adds additional features and security for IoT applications. The MPU6886 provides 6-axis internal IMU and temperature, the SPM1423 digital microphone captures audio for recording or creating voice applications, 10 individually programmable RGB LEDs via SK6812 to create customized and animated light effects, a 500mAh lithium-ion battery **provides power on the go, the onboard Microchip ATECC608 Trust&GO crypto-authentication chip is pre-provisioned with secure keys to simplify connectivity to AWS and accelerate cryptographic computation.**

Core2 For AWS is adopting AXP192 as power chip. Please initialize the 'mbus' mode per the powering method, as below::

//mbus\_mode\_t:

//kMBusModeOutput: Powered by USB or battery

//kMBusModeInput: Powered by external 5V or DC jack

#### $M5.$ begin(bool LCDEnable = true, bool SDEnable = true, bool SerialEnable = true, bool I2CEnable = false, mbus\_mode t mode = kMBusModeOutput);

#### **Operations:**

- Power on: One click the power button on the left
- Power off: Long press the left power button for 6 seconds
- Reset: Click the RST button on the bottom side

For all questions or issue regarding this device, pls visit our forum: <https://forum.m5stack.com/category/41/core2-for-aws>

## Product Feature

- Ref erence hardware kit f or use with AWS IoT EduKit
- ESP32-D0WDQ6-V3, supports 2.4GHz WiFi, Bluetooth 4.2, BLE
- 16M Flash, 8M PSRAM
- Built-in ATECC608 hardware encry ption chip
- Capacitiv e touch screen
- o Built-in PDM microphone, power indicator, 6-Axis IMU, vibration motor, I2S codec, Amplifier, Speaker, RTC, power button, reset button, 10 x RGB LEDs
- TF card slot (support up to 16GB)
- Built-in 500mAh Lithium ion battery, equipped with power management chip
- Supports [FreeRTOS](https://aws.amazon.com/freertos), [MicroPy](http://micropython.org/) thon, [UIFlow,](http://flow.m5stack.com) [Arduino](http://www.arduino.cc) dev elopment f rameworks
- Validated through AWS Dev ice Qualif ication Program

#### | Include

- 1x M5Stack Core2
- o 1x M5GO Bottom2 for AWS
- 1x Ty pe-C USB (50cm)
- 1x Hex wrench

## Application

- Internet of Things Controller
- STEM Education
- DIY projects

### Specification

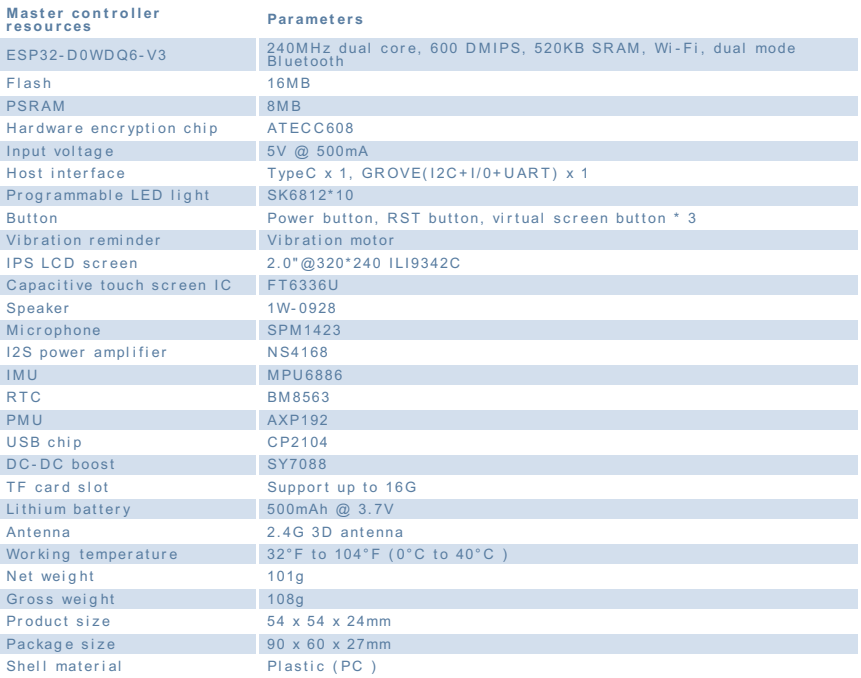

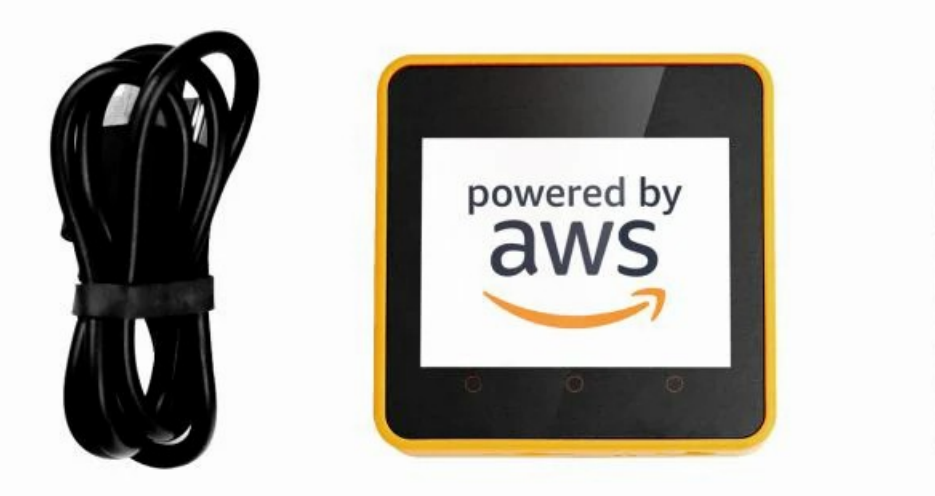

# EasyLoader

EasyLoader is a concise and fast program writer, which has a built-in case program related to the product. It can be burned to the main control by simple steps to perform a series of function verification. Please install the corresponding driver according to the device type. M5Core host Please click here to view the CP210X driver [installation](http://127.0.0.1:3000/en/arduino/arduino_development) tutorial, M5StickC/V/T/ATOM series can be used without driver)

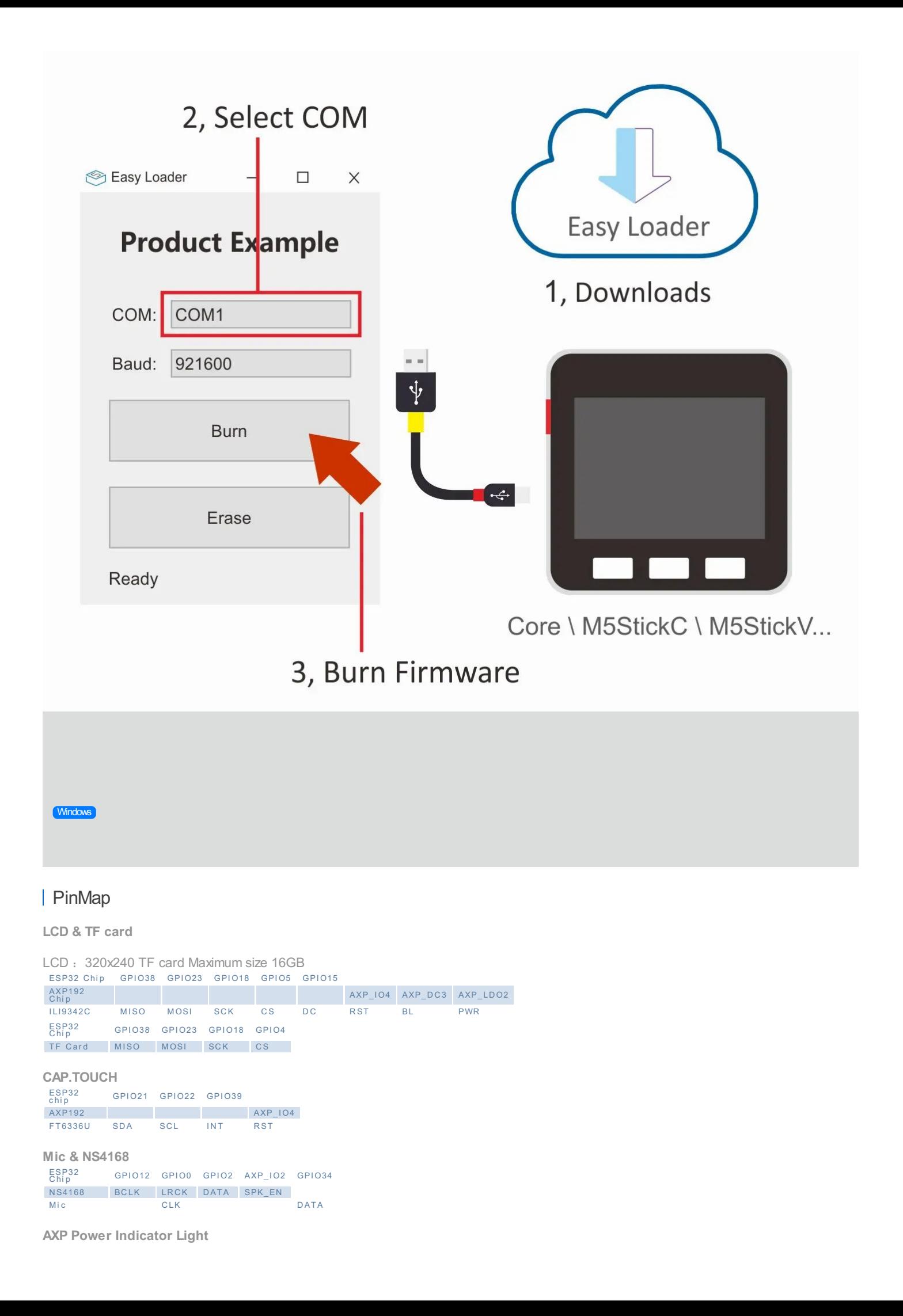

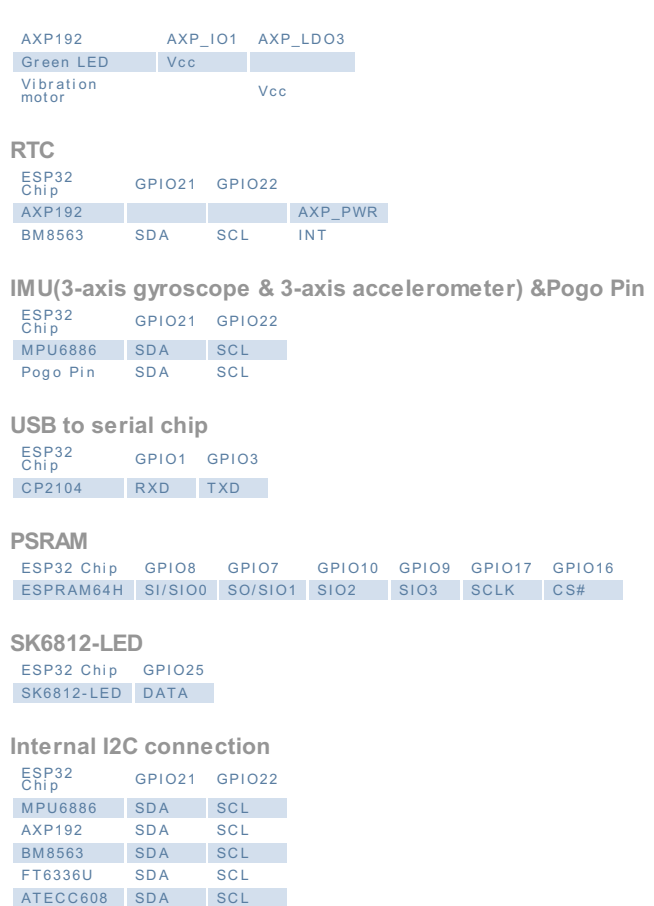

#### **Charging current measured value**

c har g i ng c ur r ent <sup>F</sup> ul <sup>l</sup> <sup>y</sup> <sup>c</sup> har <sup>g</sup> ed <sup>c</sup> ur <sup>r</sup> ent ( Power OF <sup>F</sup> ) Fully charged current(Power<br>ON)<br>0.147A charging Fully charging<br>
0. 219A 0. 055A

M5Core2 M-BUS Schematic diagram

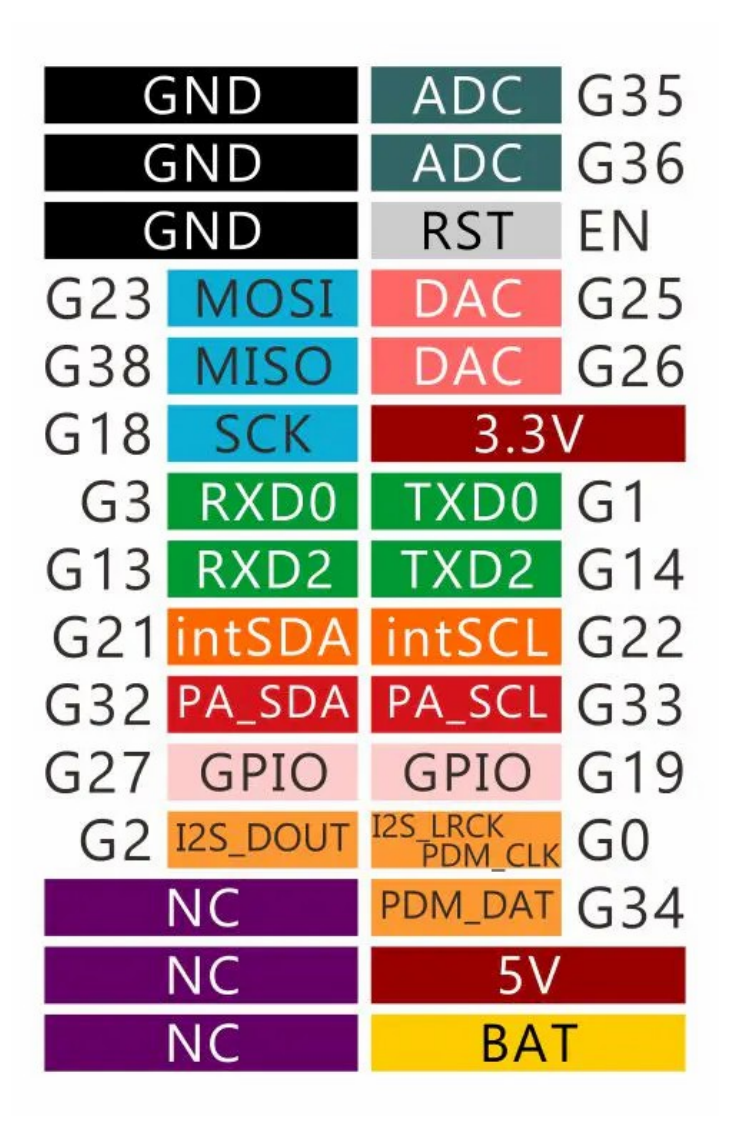

# M5Core2 PORT

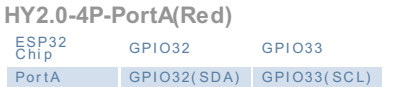

# M5GO-Bottom For AWS PORT

**HY2.0-4P-PortB(black)** ESP32 GPIO26 GPIO36 PortB GPIO26(DAC) GPIO36(ADC)

**HY2.0-4P-PortC(blue)** ESP32 GPIO13 GPIO14 PortC GPIO13(RXD2) GPIO14(TXD2)

# ESP32 ADC/DAC

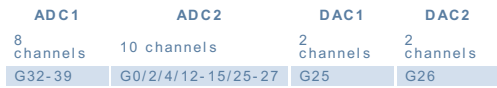

For more information about Pin assignment and Pin Remapping, Please refer to ESP32 [Datasheet](https://m5stack.oss-cn-shenzhen.aliyuncs.com/resource/docs/datasheet/core/esp32_datasheet_en.pdf)

## Related Link

- **Datashe e t**
	- [ESP32](https://m5stack.oss-cn-shenzhen.aliyuncs.com/resource/docs/datasheet/core/esp32_datasheet_cn.pdf)
	- [FT6336U](https://m5stack.oss-cn-shenzhen.aliyuncs.com/resource/docs/datasheet/core/Ft6336GU_Firmware%20%25E5%25A4%2596%25E9%2583%25A8%25E5%25AF%2584%25E5%25AD%2598%25E5%2599%25A8_20151112-%20EN.xlsx)
	- [NS4168](https://m5stack.oss-cn-shenzhen.aliyuncs.com/resource/docs/datasheet/core/NS4168_CN_datasheet.pdf)
	- [MPU6886](https://m5stack.oss-cn-shenzhen.aliyuncs.com/resource/docs/datasheet/core/MPU-6886-000193%252Bv1.1_GHIC_en.pdf) o [ILI9342C](https://m5stack.oss-cn-shenzhen.aliyuncs.com/resource/docs/datasheet/core/ILI9342C-ILITEK.pdf)
	- [SPM1423](https://m5stack.oss-cn-shenzhen.aliyuncs.com/resource/docs/datasheet/core/SPM1423HM4H-B_datasheet_en.pdf)
	- [BM8563](https://m5stack.oss-cn-shenzhen.aliyuncs.com/resource/docs/datasheet/core/BM8563_V1.1_cn.pdf)
- [SY7088](https://m5stack.oss-cn-shenzhen.aliyuncs.com/resource/docs/datasheet/core/SY7088-Silergy.pdf)
- $\bullet$  [AXP192](https://m5stack.oss-cn-shenzhen.aliyuncs.com/resource/docs/datasheet/core/AXP192_datasheet_en.pdf)
- [ATECC608](https://m5stack.oss-cn-shenzhen.aliyuncs.com/resource/docs/datasheet/core/ATECC608A-TNGTLS-CryptoAuthentication-Data-Sheet-DS40002112B.pdf)
- **API**
- [Arduino](http://127.0.0.1:3000/en/arduino/arduino_home_page?id=m5core2_api) API

## Schematic

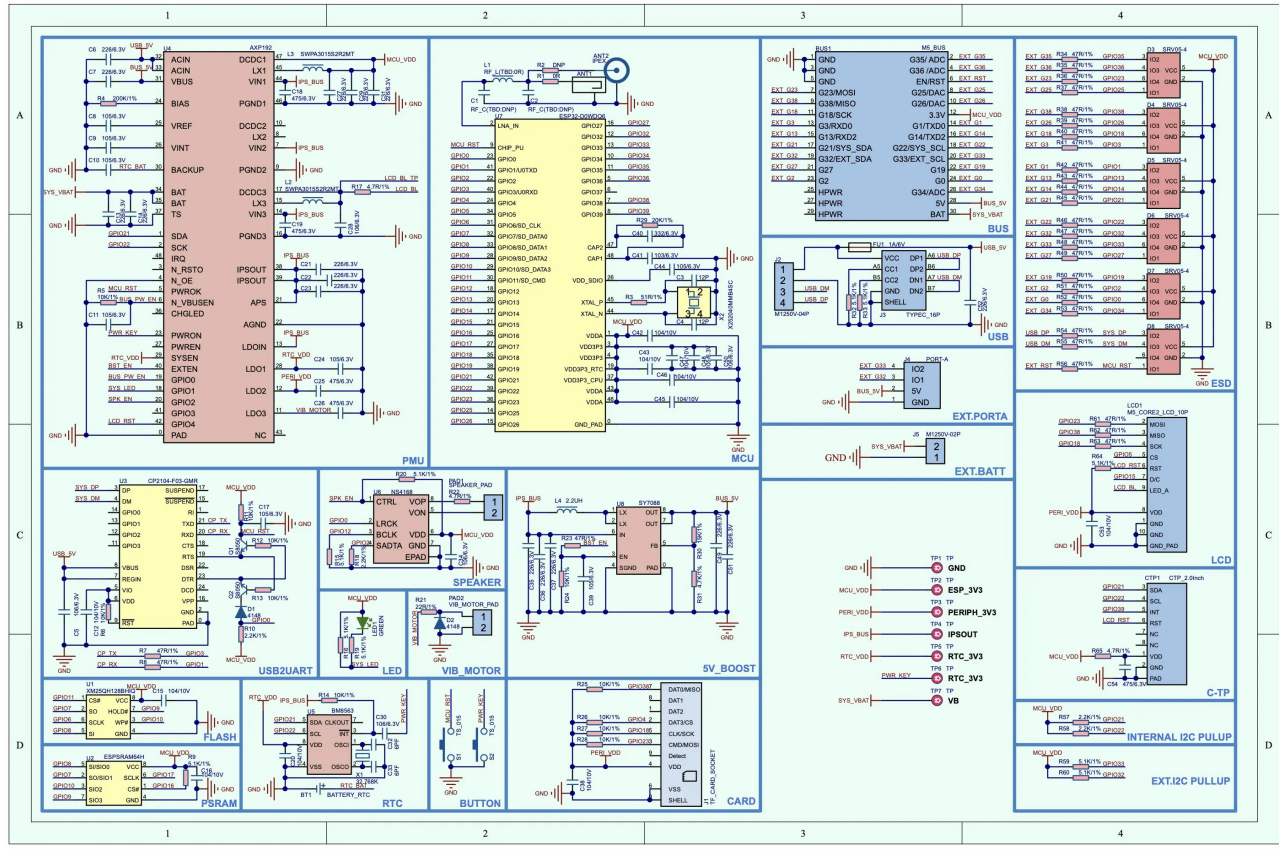

#### [Core2-Schematic](https://m5stack.oss-cn-shenzhen.aliyuncs.com/resource/docs/schematic/Core/CORE2_V1.0_SCH.pdf)

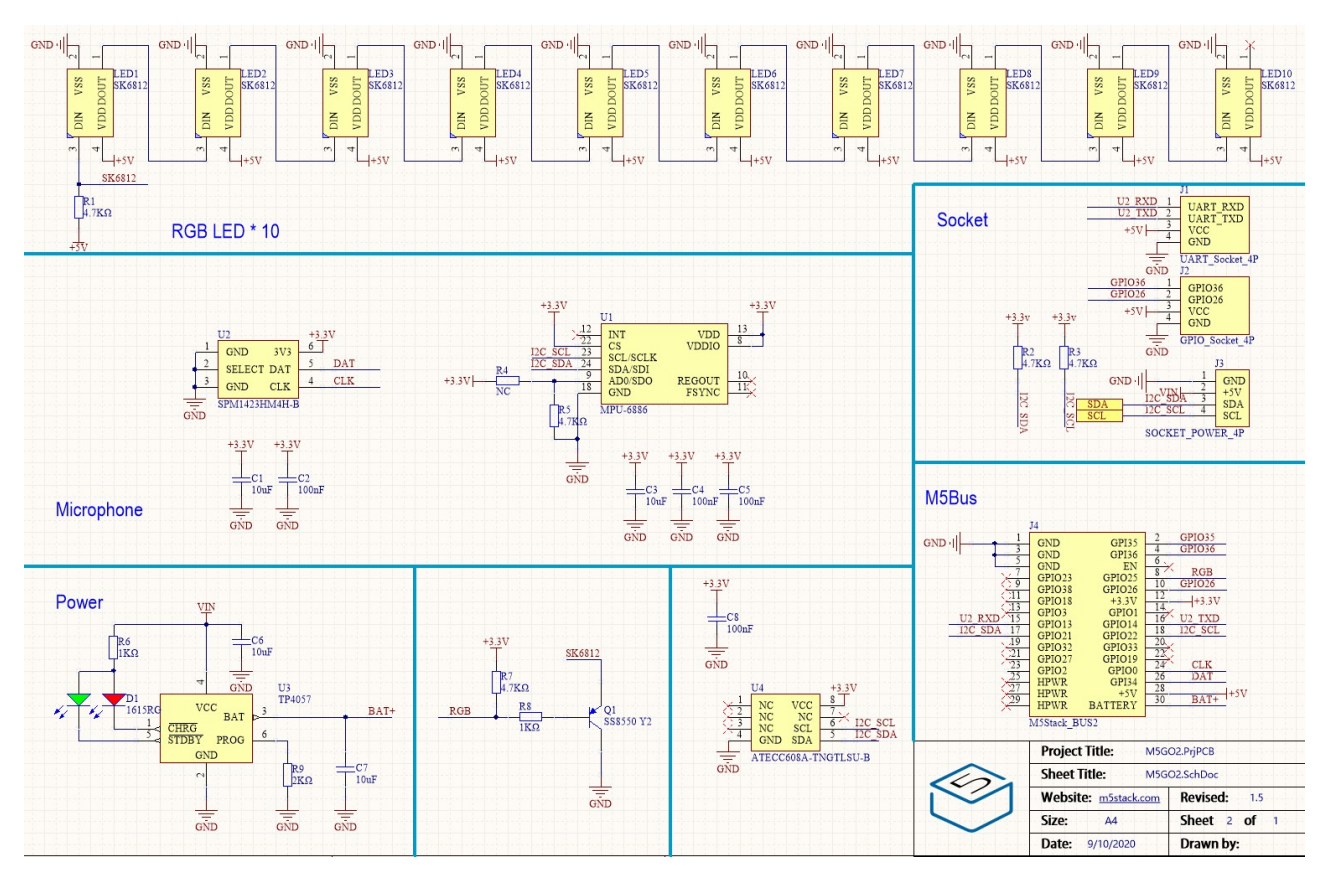

Example

- 1. Arduino
- [Factory](https://github.com/m5stack/M5Core2/tree/master/examples/core2_for_aws) Test

## Tutorial

- [UIFlow](http://127.0.0.1:3000/en/quick_start/core2/m5stack_core2_get_started_MicroPython)
- [Arduino](http://127.0.0.1:3000/en/arduino/arduino_core2_development)

## Video

Last updated: 2020-12-15